## <span id="page-0-0"></span>Informatik I: Einführung in die Programmierung 5. Bedingungen, bedingte Ausführung

Albert-Ludwigs-Universität Freiburg

Prof. Dr. Peter Thiemann 31. October 2023

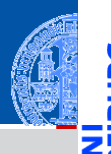

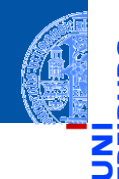

#### [Bedingungen](#page-1-0)

Typ [bool](#page-2-0)

[Vergleichsoperatio](#page-3-0)nen

Logische [Operatoren](#page-19-0)

[Bedingte An](#page-42-0)weisungen

[Anwendung](#page-57-0)

[Zusammen](#page-88-0)fassung

# <span id="page-1-0"></span>[Bedingungen und der Typ](#page-1-0) bool

- <span id="page-2-0"></span>Neben arithmetischen Ausdrücken gibt es auch Boolesche Ausdrücke.
- Sie haben den Typ bool, dessen Werte entweder True oder False sind.
- Boolesche Ausdrücke: die Literale True und False, Vergleiche *a* == *b* usw.
- Arithmetische Operationen konvertieren Boolesche Werte nach **int**: False  $\mapsto$  0, True  $\mapsto$  1

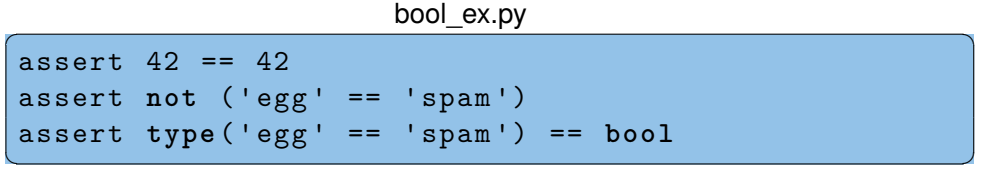

#### [Bedingungen](#page-1-0)

Typ [bool](#page-2-0)

[Vergleichsoperatio](#page-3-0)nen

Logische [Operatoren](#page-19-0)

[Bedingte An](#page-42-0)weisungen

[Anwendung](#page-57-0)

### <span id="page-3-0"></span>Vergleichsoperatoren

Es gibt die folgenden Vergleichsoperatoren:

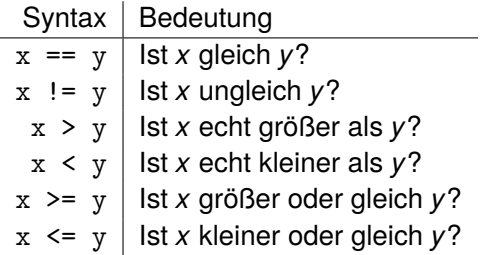

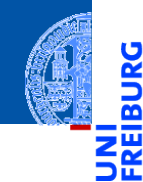

#### [Bedingungen](#page-1-0)

Typ [bool](#page-2-0)

<u>ي</u>

[Vergleichsoperatio](#page-3-0)nen

Logische [Operatoren](#page-19-0)

[Bedingte An](#page-42-0)weisungen

[Anwendung](#page-57-0)

### Vergleichsoperatoren

Es gibt die folgenden Vergleichsoperatoren:

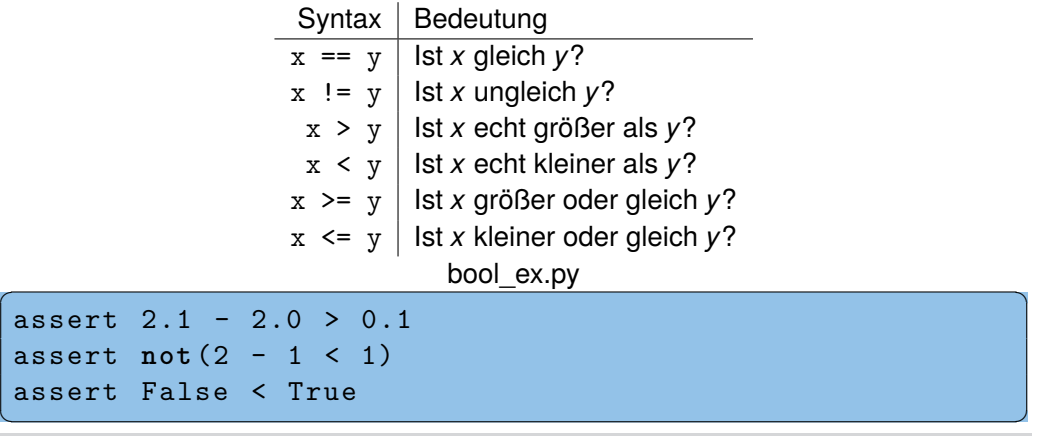

[Bedingungen](#page-1-0) Typ [bool](#page-2-0) [Vergleichsoperatio](#page-3-0)nen Logische [Operatoren](#page-19-0) [Bedingte An](#page-42-0)weisungen [Anwendung](#page-57-0) [Zusammen](#page-88-0)fassung

<u>ي</u> ø

Strings werden anhand der lexikographischen Ordnung verglichen. Für Einzelzeichen wird das Ergebnis der **ord**-Funktion benutzt.

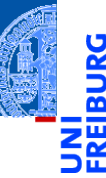

#### [Bedingungen](#page-1-0)

Typ [bool](#page-2-0)

[Vergleichsoperatio](#page-3-0)nen

Logische [Operatoren](#page-19-0)

[Bedingte An](#page-42-0)weisungen

[Anwendung](#page-57-0)

Strings werden anhand der lexikographischen Ordnung verglichen. Für Einzelzeichen wird das Ergebnis der **ord**-Funktion benutzt.

### Python-Interpreter

>>> 'anton' < 'antonia'

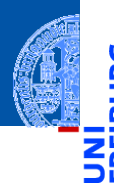

#### [Bedingungen](#page-1-0)

Typ [bool](#page-2-0)

[Vergleichsoperatio](#page-3-0)nen

Logische [Operatoren](#page-19-0)

[Bedingte An](#page-42-0)weisungen

[Anwendung](#page-57-0)

Strings werden anhand der lexikographischen Ordnung verglichen. Für Einzelzeichen wird das Ergebnis der **ord**-Funktion benutzt.

## Python-Interpreter

```
>>> 'anton' < 'antonia'
```
True

>>>

#### [Bedingungen](#page-1-0)

Typ [bool](#page-2-0)

[Vergleichsoperatio](#page-3-0)nen

Logische [Operatoren](#page-19-0)

[Bedingte An](#page-42-0)weisungen

[Anwendung](#page-57-0)

Strings werden anhand der lexikographischen Ordnung verglichen. Für Einzelzeichen wird das Ergebnis der **ord**-Funktion benutzt.

### Python-Interpreter

```
>>> 'anton' < 'antonia'
```
#### True

```
>>> 'anton' < 'berta'
```
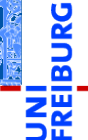

#### [Bedingungen](#page-1-0)

Typ [bool](#page-2-0)

[Vergleichsoperatio](#page-3-0)nen

Logische [Operatoren](#page-19-0)

[Bedingte An](#page-42-0)weisungen

[Anwendung](#page-57-0)

Strings werden anhand der lexikographischen Ordnung verglichen. Für Einzelzeichen wird das Ergebnis der **ord**-Funktion benutzt.

### Python-Interpreter

```
>>> 'anton' < 'antonia'
True
>>> 'anton' < 'berta'
True
>>>
```
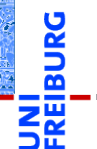

#### [Bedingungen](#page-1-0)

Typ [bool](#page-2-0)

[Vergleichsoperatio](#page-3-0)nen

Logische [Operatoren](#page-19-0)

[Bedingte An](#page-42-0)weisungen

[Anwendung](#page-57-0)

Strings werden anhand der lexikographischen Ordnung verglichen. Für Einzelzeichen wird das Ergebnis der **ord**-Funktion benutzt.

### Python-Interpreter

```
>>> 'anton' < 'antonia'
True
>>> 'anton' < 'berta'
```

```
True
```

```
>>> 'anton' < 'ulf'
```
#### [Bedingungen](#page-1-0)

Typ [bool](#page-2-0)

[Vergleichsoperatio](#page-3-0)nen

Logische [Operatoren](#page-19-0)

[Bedingte An](#page-42-0)weisungen

[Anwendung](#page-57-0)

Strings werden anhand der lexikographischen Ordnung verglichen. Für Einzelzeichen wird das Ergebnis der **ord**-Funktion benutzt.

### Python-Interpreter

```
>>> 'anton' < 'antonia'
True
>>> 'anton' < 'berta'
True
>>> 'anton' < 'ulf'
True
>>>
```
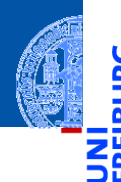

#### [Bedingungen](#page-1-0)

Typ [bool](#page-2-0)

[Vergleichsoperatio](#page-3-0)nen

Logische [Operatoren](#page-19-0)

[Bedingte An](#page-42-0)weisungen

[Anwendung](#page-57-0)

Strings werden anhand der lexikographischen Ordnung verglichen. Für Einzelzeichen wird das Ergebnis der **ord**-Funktion benutzt.

### Python-Interpreter

```
>>> 'anton' < 'antonia'
True
>>> 'anton' < 'berta'
True
>>> 'anton' < 'ulf'
True
>>> 'antonia' < 'antonella'
```
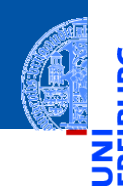

#### [Bedingungen](#page-1-0)

Typ [bool](#page-2-0)

[Vergleichsoperatio](#page-3-0)nen

Logische [Operatoren](#page-19-0)

[Bedingte An](#page-42-0)weisungen

[Anwendung](#page-57-0)

Strings werden anhand der lexikographischen Ordnung verglichen. Für Einzelzeichen wird das Ergebnis der **ord**-Funktion benutzt.

### Python-Interpreter

```
>>> 'anton' < 'antonia'
True
>>> 'anton' < 'berta'
True
>>> 'anton' < 'ulf'
True
>>> 'antonia' < 'antonella'
False
```
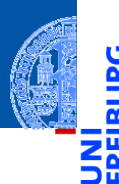

#### [Bedingungen](#page-1-0)

Typ [bool](#page-2-0)

[Vergleichsoperatio](#page-3-0)nen

Logische [Operatoren](#page-19-0)

[Bedingte An](#page-42-0)weisungen

[Anwendung](#page-57-0)

- Werte unvergleichbarer Typen sind ungleich: *ifb* s.
- Bei den Anordnungsrelationen gibt es einen Fehler, wenn die Typen nicht zusammenpassen! *ifb*<sup>o</sup>

### Python-Interpreter

>>>

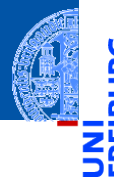

#### [Bedingungen](#page-1-0)

Typ [bool](#page-2-0)

[Vergleichsoperatio](#page-3-0)nen

Logische [Operatoren](#page-19-0)

[Bedingte An](#page-42-0)weisungen

[Anwendung](#page-57-0)

- Werte unvergleichbarer Typen sind ungleich: *ifb* s.
- Bei den Anordnungsrelationen gibt es einen Fehler, wenn die Typen nicht zusammenpassen! *ifb*<sup>o</sup>

### Python-Interpreter

>>> 42 == 'zweiundvierzig'

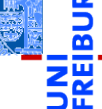

#### [Bedingungen](#page-1-0)

Typ [bool](#page-2-0)

[Vergleichsoperatio](#page-3-0)nen

Logische [Operatoren](#page-19-0)

[Bedingte An](#page-42-0)weisungen

[Anwendung](#page-57-0)

- Werte unvergleichbarer Typen sind ungleich: *ifb* s.
- Bei den Anordnungsrelationen gibt es einen Fehler, wenn die Typen nicht zusammenpassen! *ifb*<sup>o</sup>

#### Python-Interpreter

>>> 42 == 'zweiundvierzig' False

>>>

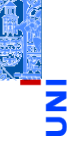

#### [Bedingungen](#page-1-0)

Typ [bool](#page-2-0)

[Vergleichsoperatio](#page-3-0)nen

Logische [Operatoren](#page-19-0)

[Bedingte An](#page-42-0)weisungen

[Anwendung](#page-57-0)

- Werte unvergleichbarer Typen sind ungleich: *ifb* s.
- Bei den Anordnungsrelationen gibt es einen Fehler, wenn die Typen nicht zusammenpassen! *ifb*<sup>o</sup>

### Python-Interpreter

>>> 42 == 'zweiundvierzig' False >>> 41 < '42'

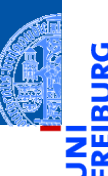

#### [Bedingungen](#page-1-0)

Typ [bool](#page-2-0)

[Vergleichsoperatio](#page-3-0)nen

Logische [Operatoren](#page-19-0)

[Bedingte An](#page-42-0)weisungen

[Anwendung](#page-57-0)

- Werte unvergleichbarer Typen sind ungleich: *ifb* s.
- Bei den Anordnungsrelationen gibt es einen Fehler, wenn die Typen nicht zusammenpassen! *ifb*<sup>o</sup>

#### Python-Interpreter

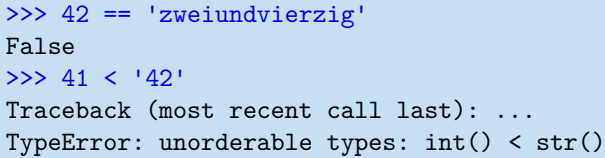

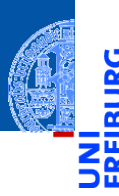

#### [Bedingungen](#page-1-0)

Typ [bool](#page-2-0)

[Vergleichsoperatio](#page-3-0)nen

Logische [Operatoren](#page-19-0)

[Bedingte An](#page-42-0)weisungen

[Anwendung](#page-57-0)

<span id="page-19-0"></span>Logische Operatoren auf bool

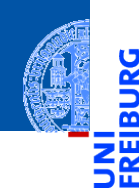

<u>ي</u> ø

#### [Bedingungen](#page-1-0)

Typ [bool](#page-2-0)

[Vergleichsoperatio](#page-3-0)nen

Logische [Operatoren](#page-19-0)

[Bedingte An](#page-42-0)weisungen

[Anwendung](#page-57-0)

- Logische Operatoren auf bool
- **or**, **and**, **not** in aufsteigender Operatorpräzedenz.  $\overline{\phantom{a}}$

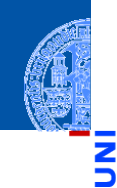

[Bedingungen](#page-1-0)

5

m

Typ [bool](#page-2-0) [Vergleichsoperatio-](#page-3-0)

nen Logische [Operatoren](#page-19-0)

[Bedingte An](#page-42-0)weisungen

[Anwendung](#page-57-0)

- Logische Operatoren auf bool
- **or**, **and**, **not** in aufsteigender Operatorpräzedenz.
- Wie die Bitoperationen mit (False  $\leftrightarrow$  0, True  $\leftrightarrow$  1), d.h.  $\mathcal{C}^{\mathcal{A}}$

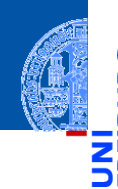

#### [Bedingungen](#page-1-0)

Typ [bool](#page-2-0) [Vergleichsoperatio-](#page-3-0)

nen Logische [Operatoren](#page-19-0)

[Bedingte An](#page-42-0)weisungen

[Anwendung](#page-57-0)

- Logische Operatoren auf bool
- **or**, **and**, **not** in aufsteigender Operatorpräzedenz.
- Wie die Bitoperationen mit (False  $\leftrightarrow$  0, True  $\leftrightarrow$  1), d.h.  $\mathcal{C}^{\mathcal{A}}$ 
	- $\parallel$  x < 10 or y > 100
		- hat den Wert True, wenn *x* kleiner als 10 ist oder wenn *y* größer als 100 ist.

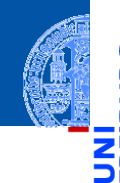

#### [Bedingungen](#page-1-0)

Typ [bool](#page-2-0) [Vergleichsoperatio](#page-3-0)nen

Logische [Operatoren](#page-19-0)

[Bedingte An](#page-42-0)weisungen

[Anwendung](#page-57-0)

- Logische Operatoren auf bool
- **or**, **and**, **not** in aufsteigender Operatorpräzedenz.
- Wie die Bitoperationen mit (False  $\leftrightarrow$  0, True  $\leftrightarrow$  1), d.h.
	- $\sqrt{x}$  < 10 **or**  $y > 100$

hat den Wert True, wenn *x* kleiner als 10 ist oder wenn *y* größer als 100 ist.

 $\blacksquare$  1  $\leq$  x and x  $\leq$  10

hat den Wert True, wenn *x* zwischen 1 und 10 (inklusive) liegt.

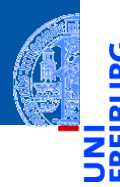

[Bedingungen](#page-1-0)

Typ [bool](#page-2-0) [Vergleichsoperatio](#page-3-0)nen

Logische [Operatoren](#page-19-0)

[Bedingte An](#page-42-0)weisungen

[Anwendung](#page-57-0)

- Logische Operatoren auf bool
- **or**, **and**, **not** in aufsteigender Operatorpräzedenz.
- Wie die Bitoperationen mit (False  $\leftrightarrow$  0, True  $\leftrightarrow$  1), d.h.
	- $\sqrt{x}$  < 10 **or**  $y > 100$

hat den Wert True, wenn *x* kleiner als 10 ist oder wenn *y* größer als 100 ist.

$$
\blacksquare 1 \leq x \text{ and } x \leq 10
$$

hat den Wert True, wenn *x* zwischen 1 und 10 (inklusive) liegt.

Alternative Schreibweise dafür:  $1 \le x \le 10$ .

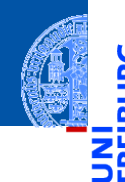

#### [Bedingungen](#page-1-0)

Typ [bool](#page-2-0) [Vergleichsoperatio](#page-3-0)nen

Logische [Operatoren](#page-19-0)

[Bedingte An](#page-42-0)weisungen

[Anwendung](#page-57-0)

- Logische Operatoren auf bool
- **or**, **and**, **not** in aufsteigender Operatorpräzedenz.
- Wie die Bitoperationen mit (False  $\leftrightarrow$  0, True  $\leftrightarrow$  1), d.h.
	- $\sqrt{x}$  < 10 **or**  $y > 100$

hat den Wert True, wenn *x* kleiner als 10 ist oder wenn *y* größer als 100 ist.

 $\blacksquare$  1  $\leq$  x and x  $\leq$  10

hat den Wert True, wenn *x* zwischen 1 und 10 (inklusive) liegt.

- Alternative Schreibweise dafür:  $1 \le x \le 10$ .
- $\blacksquare$  **not**( $x < y$ ) ist True wenn *x* nicht kleiner als *y* ist.

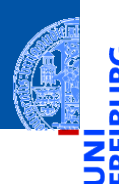

#### [Bedingungen](#page-1-0)

Typ [bool](#page-2-0) [Vergleichsoperatio](#page-3-0)nen

Logische [Operatoren](#page-19-0)

[Bedingte An](#page-42-0)weisungen

[Anwendung](#page-57-0)

- Logische Operatoren auf bool
- **or**, **and**, **not** in aufsteigender Operatorpräzedenz.
- Wie die Bitoperationen mit (False  $\leftrightarrow$  0, True  $\leftrightarrow$  1), d.h.
	- $\sqrt{x}$  < 10 **or**  $y > 100$

hat den Wert True, wenn *x* kleiner als 10 ist oder wenn *y* größer als 100 ist.

 $\blacksquare$  1  $\leq$  x and x  $\leq$  10

hat den Wert True, wenn *x* zwischen 1 und 10 (inklusive) liegt.

- Alternative Schreibweise dafür:  $1 \le x \le 10$ .
- $\blacksquare$  **not**( $x < y$ ) ist True wenn *x* nicht kleiner als *y* ist.
- Nullwerte: None, 0, 0.0 und '' werden wie False behandelt, alle anderen Werte wie True!

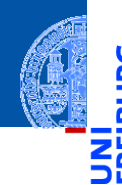

[Bedingungen](#page-1-0)

Typ [bool](#page-2-0) [Vergleichsoperatio](#page-3-0)nen

Logische [Operatoren](#page-19-0)

[Bedingte An](#page-42-0)weisungen

[Anwendung](#page-57-0)

- Logische Operatoren auf bool
- **or**, **and**, **not** in aufsteigender Operatorpräzedenz.
- Wie die Bitoperationen mit (False  $\leftrightarrow$  0, True  $\leftrightarrow$  1), d.h.
	- $\sqrt{x}$  < 10 **or**  $y > 100$

hat den Wert True, wenn *x* kleiner als 10 ist oder wenn *y* größer als 100 ist.

 $\blacksquare$  1  $\leq$  x and x  $\leq$  10

hat den Wert True, wenn *x* zwischen 1 und 10 (inklusive) liegt.

- Alternative Schreibweise dafür:  $1 \le x \le 10$ .
- $\blacksquare$  **not**( $x < y$ ) ist True wenn *x* nicht kleiner als *y* ist.
- Nullwerte: None, 0, 0.0 und '' werden wie False behandelt, alle anderen Werte wie True!
- Kurzschlussauswertung: Die Auswertung der logischen Operatoren wird beendet, wenn das Ergebnis klar ist. (short-cut evaluation)

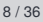

[Bedingungen](#page-1-0) Typ [bool](#page-2-0)

[Vergleichsoperatio](#page-3-0)nen

Logische [Operatoren](#page-19-0)

[Bedingte An](#page-42-0)weisungen

[Anwendung](#page-57-0)

Python-Interpreter

 $>> 1 < 5 < 10$ 

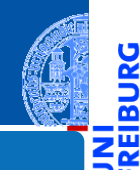

**JRG** ø

#### [Bedingungen](#page-1-0)

Typ [bool](#page-2-0) [Vergleichsoperatio](#page-3-0)nen

Logische [Operatoren](#page-19-0)

[Bedingte An](#page-42-0)weisungen

[Anwendung](#page-57-0)

### Python-Interpreter

 $>> 1 < 5 < 10$ 

True

>>>

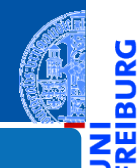

**JRG** ø

#### [Bedingungen](#page-1-0)

Typ [bool](#page-2-0) [Vergleichsoperatio](#page-3-0)nen

Logische [Operatoren](#page-19-0)

[Bedingte An](#page-42-0)weisungen

[Anwendung](#page-57-0)

### Python-Interpreter

 $>> 1 < 5 < 10$ 

True

>>>  $5 < 1$  or 'spam'  $<$  'egg'

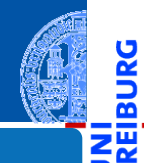

<u>ي</u> ø

#### [Bedingungen](#page-1-0)

Typ [bool](#page-2-0) [Vergleichsoperatio](#page-3-0)nen

> Logische [Operatoren](#page-19-0)

[Bedingte An](#page-42-0)weisungen

[Anwendung](#page-57-0)

### Python-Interpreter

```
>> 1 < 5 < 10True
>>> 5 < 1 or 'spam' < 'egg'
```
False

>>>

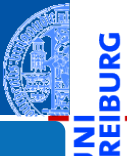

<mark>پ</mark><br>په ø

#### [Bedingungen](#page-1-0)

Typ [bool](#page-2-0) [Vergleichsoperatio](#page-3-0)nen

Logische [Operatoren](#page-19-0)

[Bedingte An](#page-42-0)weisungen

[Anwendung](#page-57-0)

### Python-Interpreter

 $>> 1 < 5 < 10$ 

True

```
>>> 5 < 1 or 'spam' < 'egg'
```
False

>>> 'spam' or True

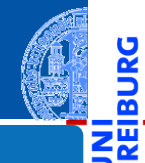

#### [Bedingungen](#page-1-0)

Ř ø

> Typ [bool](#page-2-0) [Vergleichsoperatio](#page-3-0)nen

Logische [Operatoren](#page-19-0)

[Bedingte An](#page-42-0)weisungen

[Anwendung](#page-57-0)

### Python-Interpreter

```
>> 1 < 5 < 10True
>>> 5 < 1 or 'spam' < 'egg'
False
>>> 'spam' or True
'spam'
>>>
```
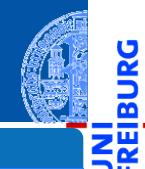

#### [Bedingungen](#page-1-0)

ž ø

> Typ [bool](#page-2-0) [Vergleichsoperatio](#page-3-0)nen

Logische [Operatoren](#page-19-0)

[Bedingte An](#page-42-0)weisungen

[Anwendung](#page-57-0)

### Python-Interpreter

```
>> 1 < 5 < 10True
>>> 5 < 1 or 'spam' < 'egg'
False
>>> 'spam' or True
'spam'
>>> '' or 'default'
```
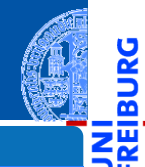

#### [Bedingungen](#page-1-0)

ă <u>ක</u>

> Typ [bool](#page-2-0) [Vergleichsoperatio](#page-3-0)nen

Logische [Operatoren](#page-19-0)

[Bedingte An](#page-42-0)weisungen

[Anwendung](#page-57-0)

### Python-Interpreter

```
>> 1 < 5 < 10True
\gg 5 < 1 or 'spam' < 'egg'
False
>>> 'spam' or True
'spam'
>>> '' or 'default'
'default'
>>>
```
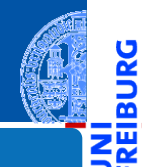

#### [Bedingungen](#page-1-0)

ă <u>ක</u>

> Typ [bool](#page-2-0) [Vergleichsoperatio](#page-3-0)nen

Logische [Operatoren](#page-19-0)

[Bedingte An](#page-42-0)weisungen

[Anwendung](#page-57-0)
### Python-Interpreter

```
> > 1 < 5 < 10
True
\gg 5 < 1 or 'spam' < 'egg'
False
>>> 'spam' or True
'spam'
>>> '' or 'default'
'default'
>>> 'good night' and 'ding ding ding'
```
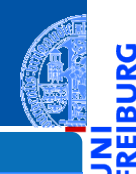

#### [Bedingungen](#page-1-0)

5

m

Typ [bool](#page-2-0) [Vergleichsoperatio](#page-3-0)nen

Logische [Operatoren](#page-19-0)

[Bedingte An](#page-42-0)weisungen

[Anwendung](#page-57-0)

### Python-Interpreter

```
> > 1 < 5 < 10
True
\gg 5 < 1 or 'spam' < 'egg'
False
>>> 'spam' or True
'spam'
>>> '' or 'default'
'default'
>>> 'good night' and 'ding ding ding'
'ding ding ding'
>>>
```
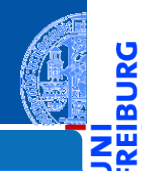

#### [Bedingungen](#page-1-0)

ă m

> Typ [bool](#page-2-0) [Vergleichsoperatio](#page-3-0)nen

Logische [Operatoren](#page-19-0)

[Bedingte An](#page-42-0)weisungen

[Anwendung](#page-57-0)

### Python-Interpreter

```
> > 1 < 5 < 10
True
\gg 5 < 1 or 'spam' < 'egg'
False
>>> 'spam' or True
'spam'
>>> '' or 'default'
'default'
>>> 'good night' and 'ding ding ding'
'ding ding ding'
>> 0 and 10 < 100
```
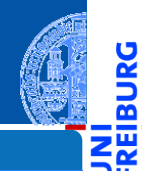

#### [Bedingungen](#page-1-0)

Ч

m

Typ [bool](#page-2-0) [Vergleichsoperatio](#page-3-0)nen

Logische [Operatoren](#page-19-0)

[Bedingte An](#page-42-0)weisungen

[Anwendung](#page-57-0)

### Python-Interpreter

```
>> 1 < 5 < 10True
\gg 5 < 1 or 'spam' < 'egg'
False
>>> 'spam' or True
'spam'
>>> '' or 'default'
'default'
>>> 'good night' and 'ding ding ding'
'ding ding ding'
>> 0 and 10 < 100\Omega>>>
```
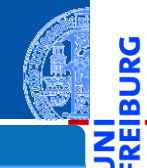

#### [Bedingungen](#page-1-0)

5

m

Typ [bool](#page-2-0) [Vergleichsoperatio](#page-3-0)nen

Logische [Operatoren](#page-19-0)

[Bedingte An](#page-42-0)weisungen

[Anwendung](#page-57-0)

### Python-Interpreter

```
>> 1 < 5 < 10True
\gg 5 < 1 or 'spam' < 'egg'
False
>>> 'spam' or True
'spam'
>>> '' or 'default'
'default'
>>> 'good night' and 'ding ding ding'
'ding ding ding'
>> 0 and 10 < 100\Omega>>> not 'spam' and (None or 0.0 or 10 < 100)
```
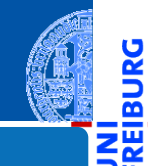

#### [Bedingungen](#page-1-0)

Ч

Typ [bool](#page-2-0) [Vergleichsoperatio](#page-3-0)nen

Logische [Operatoren](#page-19-0)

[Bedingte An](#page-42-0)weisungen

[Anwendung](#page-57-0)

### Python-Interpreter

```
>> 1 < 5 < 10True
\gg 5 < 1 or 'spam' < 'egg'
False
>>> 'spam' or True
'spam'
>>> '' or 'default'
'default'
>>> 'good night' and 'ding ding ding'
'ding ding ding'
>> 0 and 10 < 100\Omega>>> not 'spam' and (None or 0.0 or 10 < 100)
False
```
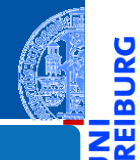

#### [Bedingungen](#page-1-0)

Ч

Typ [bool](#page-2-0) [Vergleichsoperatio](#page-3-0)nen

Logische [Operatoren](#page-19-0)

[Bedingte An](#page-42-0)weisungen

[Anwendung](#page-57-0)

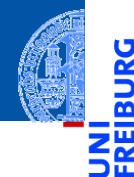

[Bedingungen](#page-1-0)

#### [Bedingte An](#page-42-0)weisungen

if[-Anweisung](#page-43-0)

if-else-[Anweisung](#page-48-0)

elif[-Anweisung](#page-53-0)

[Anwendung](#page-57-0)

[Zusammen](#page-88-0)fassung

# <span id="page-42-0"></span>[Bedingte Anweisungen](#page-42-0)

<span id="page-43-0"></span>Die bedingte Anweisung (Konditional, **if**-Anweisung) ermöglicht es,  $\blacksquare$ Anweisungen nur unter bestimmten Bedingungen auszuführen.

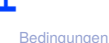

Bedinate Anweisungen

if[-Anweisung](#page-43-0)

if-else-[Anweisung](#page-48-0)

elif[-Anweisung](#page-53-0)

[Anwendung](#page-57-0)

Die bedingte Anweisung (Konditional, **if**-Anweisung) ermöglicht es,  $\sim$ Anweisungen nur unter bestimmten Bedingungen auszuführen.

### strictly\_positive.py

✝ ✆

```
def strictly positive (x):
     if x > 0:
           print(x, 'ist<sub>u</sub>strikt<sub>u</sub>positiv!')
```
### Python-Interpreter

```
>>> strictly positive(3)
```
### [Bedingungen](#page-1-0)

[Bedingte An](#page-42-0)weisungen

if[-Anweisung](#page-43-0)

 $if-a1ca.$ [Anweisung](#page-48-0) elif[-Anweisung](#page-53-0)

[Anwendung](#page-57-0)

Die bedingte Anweisung (Konditional, **if**-Anweisung) ermöglicht es,  $\sim$ Anweisungen nur unter bestimmten Bedingungen auszuführen.

### strictly\_positive.py

✝ ✆

```
def strictly positive (x):
     if x > 0:
           print(x, 'ist<sub>u</sub>strikt<sub>u</sub>positiv!')
```
### Python-Interpreter

```
>>> strictly positive(3)
3 ist strikt positiv
>>>
```
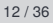

[Bedingungen](#page-1-0)

[Bedingte An](#page-42-0)weisungen

if[-Anweisung](#page-43-0)

 $if-a1ca.$ [Anweisung](#page-48-0) elif[-Anweisung](#page-53-0)

[Anwendung](#page-57-0)

Die bedingte Anweisung (Konditional, **if**-Anweisung) ermöglicht es, Anweisungen nur unter bestimmten Bedingungen auszuführen.

### strictly\_positive.py

✝ ✆

```
def strictly positive (x):
     if x > 0:
           print(x, 'ist<sub>u</sub>strikt<sub>u</sub>positiv!')
```
### Python-Interpreter

```
>>> strictly positive(3)
```

```
3 ist strikt positiv
```

```
>>> strictly positive(0)
```
[Bedingungen](#page-1-0)

Bedinate Anweisungen

if[-Anweisung](#page-43-0)

 $if-a1ca.$ [Anweisung](#page-48-0) elif[-Anweisung](#page-53-0)

[Anwendung](#page-57-0)

Die bedingte Anweisung (Konditional, **if**-Anweisung) ermöglicht es, Anweisungen nur unter bestimmten Bedingungen auszuführen.

### strictly\_positive.py

✝ ✆

```
def strictly positive (x):
     if x > 0:
           print(x, 'ist<sub>u</sub>strikt<sub>u</sub>positiv!')
```
### Python-Interpreter

```
>>> strictly positive(3)
```

```
3 ist strikt positiv
```

```
>>> strictly positive(0)
```

```
>>>
```
[Bedingungen](#page-1-0)

Bedinate Anweisungen

if[-Anweisung](#page-43-0)

 $if-a1ca.$ [Anweisung](#page-48-0) elif[-Anweisung](#page-53-0)

[Anwendung](#page-57-0)

<span id="page-48-0"></span>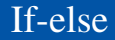

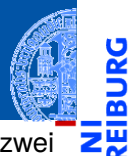

m

Die **if**-**else**-Anweisung ermöglicht es, durch eine Bedingung zwischen zwei  $\overline{\phantom{a}}$ Blöcken von Anweisungen auszuwählen.

[Bedingungen](#page-1-0)

[Bedingte An](#page-42-0)weisungen

if[-Anweisung](#page-43-0)

if-else-[Anweisung](#page-48-0)

elif[-Anweisung](#page-53-0)

[Anwendung](#page-57-0)

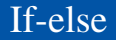

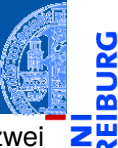

- Die **if**-**else**-Anweisung ermöglicht es, durch eine Bedingung zwischen zwei  $\blacksquare$ Blöcken von Anweisungen auszuwählen.
- Der **if**-Block wird ausgeführt, wenn die Bedingung erfüllt ist.

[Bedingungen](#page-1-0)

Bedinate Anweisungen

if[-Anweisung](#page-43-0)

if-else-[Anweisung](#page-48-0)

elif[-Anweisung](#page-53-0)

[Anwendung](#page-57-0)

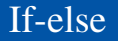

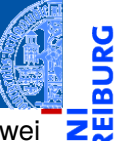

- Die **if**-**else**-Anweisung ermöglicht es, durch eine Bedingung zwischen zwei  $\mathcal{L}_{\mathcal{A}}$ Blöcken von Anweisungen auszuwählen.
- Der **if**-Block wird ausgeführt, wenn die Bedingung erfüllt ist.
- Der **else**-Block wird ausgeführt, wenn die Bedingung nicht erfüllt ist.

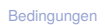

[Bedingte An](#page-42-0)weisungen

if[-Anweisung](#page-43-0)

if-else-[Anweisung](#page-48-0)

elif[-Anweisung](#page-53-0)

[Anwendung](#page-57-0)

If-else

fassung

[Bedingungen](#page-1-0) Bedinate Anweisungen if[-Anweisung](#page-43-0) if-else-[Anweisung](#page-48-0) elif[-Anweisung](#page-53-0) [Anwendung](#page-57-0) [Zusammen-](#page-88-0)

- Die if-else-Anweisung ermöglicht es, durch eine Bedingung zwischen zwei Blöcken von Anweisungen auszuwählen.
- Der **if**-Block wird ausgeführt, wenn die Bedingung erfüllt ist.
- Der else-Block wird ausgeführt, wenn die Bedingung nicht erfüllt ist.

```
def evenodd (x):
     if x % 2 == 0:
          print(x, 'ist_{||}gerade')
     else :
          print(x, 'ist_{\text{u}}ungerade')
def evenodd2 ( x ):
     if x % 2:
          print (x, 'ist<sub>u</sub>ungerade')
     else :
          print (x , 'ist ␣ gerade ')
```
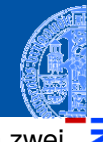

If-else

fassung

[Bedingungen](#page-1-0) Bedinate Anweisungen if[-Anweisung](#page-43-0) if-else-[Anweisung](#page-48-0) elif[-Anweisung](#page-53-0) [Anwendung](#page-57-0) [Zusammen-](#page-88-0)

- Die if-else-Anweisung ermöglicht es, durch eine Bedingung zwischen zwei Blöcken von Anweisungen auszuwählen.
- Der **if**-Block wird ausgeführt, wenn die Bedingung erfüllt ist.
- Der else-Block wird ausgeführt, wenn die Bedingung nicht erfüllt ist.

```
def evenodd (x):
     if x % 2 == 0:
          print(x, 'ist_{||}gerade')
     else :
          print(x, 'ist_{\text{u}}ungerade')
def evenodd2 ( x ):
     if x % 2:
          print (x, 'ist<sub>u</sub>ungerade')
     else :
          print (x , 'ist ␣ gerade ')
```
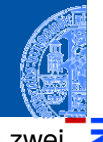

# <span id="page-53-0"></span>Verkettete bedingte Anweisungen

```
✞ ☎
def compare (x, y):
   if x < y :
      print(x, 'ist_{||}kleiner_{||}als', y)elif x > y:
      print(x, 'ist_{||}gr\ddot{o}ber_{||}als', y)else :
      print(x, 'und', y, 'sind_{\perp}gleich')\overline{\mathcal{A}}
```
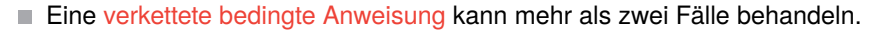

п Die Bedingungen werden der Reihe nach ausgewertet. Der erste Block, dessen Bedingung erfüllt ist, wird ausgeführt.

### Python-Interpreter

 $\gg$  compare(3, 0)

[Bedingungen](#page-1-0)

[Bedingte An](#page-42-0)weisungen

if[-Anweisung](#page-43-0)

 $if-a1ca.$ [Anweisung](#page-48-0)

elif[-Anweisung](#page-53-0)

[Anwendung](#page-57-0)

# Verkettete bedingte Anweisungen

```
✞ ☎
def compare (x, y):
   if x < y :
      print(x, 'ist_{||}kleiner_{||}als', y)elif x > y :
      print(x, 'ist_{||}gr\ddot{o}ber_{||}als', y)else :
      print(x, 'und', y, 'sind_{\perp}gleich')\overline{\mathcal{A}}
```
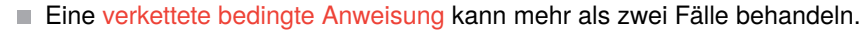

 $\mathcal{L}_{\mathcal{A}}$ Die Bedingungen werden der Reihe nach ausgewertet. Der erste Block, dessen Bedingung erfüllt ist, wird ausgeführt.

### Python-Interpreter  $\gg$  compare(3, 0) 3 ist größer als 0 31. October 2023 P. Thiemann – [Info I](#page-0-0) 14 / 36

[Bedingungen](#page-1-0)

[Bedingte An](#page-42-0)weisungen

if[-Anweisung](#page-43-0)

 $if-a1ca.$ [Anweisung](#page-48-0)

elif[-Anweisung](#page-53-0)

[Anwendung](#page-57-0)

# Verkettete bedingte Anweisungen

```
✞ ☎
def compare (x, y):
   if x < y :
      print(x, 'ist_{||}kleiner_{||}als', y)elif x > y :
      print(x, 'ist_{||}gr\ddot{o}ber_{||}als', y)else :
      print(x, 'und', y, 'sind_{\perp}gleich')\overline{\mathcal{A}}
```
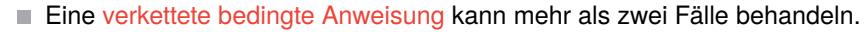

 $\mathcal{L}_{\mathcal{A}}$ Die Bedingungen werden der Reihe nach ausgewertet. Der erste Block, dessen Bedingung erfüllt ist, wird ausgeführt.

### Python-Interpreter  $\gg$  compare(3, 0) 3 ist größer als 0 31. October 2023 P. Thiemann – [Info I](#page-0-0) 14 / 36

[Bedingungen](#page-1-0)

[Bedingte An](#page-42-0)weisungen

if[-Anweisung](#page-43-0)

 $if-a1ca.$ [Anweisung](#page-48-0)

elif[-Anweisung](#page-53-0)

[Anwendung](#page-57-0)

# Geschachtelte Konditionale

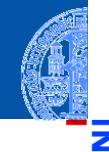

[Bedingungen](#page-1-0) Bedinate Anweisungen if[-Anweisung](#page-43-0)  $if-a1ca.$ [Anweisung](#page-48-0) elif[-Anweisung](#page-53-0) [Anwendung](#page-57-0) [Zusammen](#page-88-0)fassung

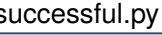

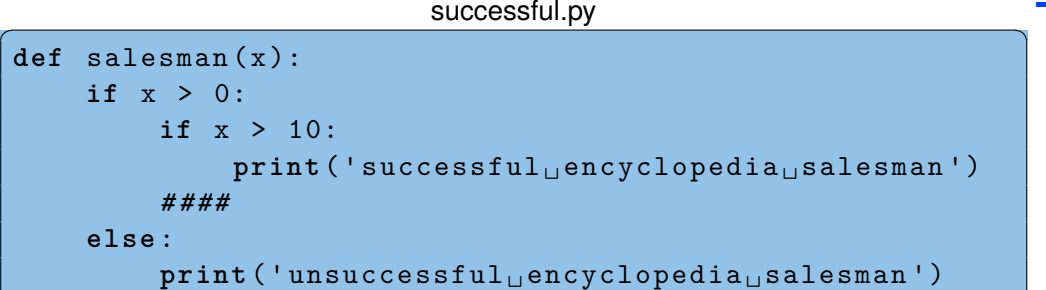

- Bedingte Anweisungen können geschachtelt werden.
- Durch die Einrückung ist immer klar, welcher Block durch welche Bedingung gesteuert wird!

✝ ✆

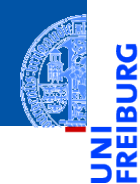

#### [Bedingungen](#page-1-0)

[Bedingte An](#page-42-0)weisungen

#### [Anwendung](#page-57-0)

[Auswerten eines](#page-58-0) Tests [Nachspiel:](#page-65-0) Verträge [Freizeitpark](#page-79-0)

[Zusammen](#page-88-0)fassung

# <span id="page-57-0"></span>[Anwendung](#page-57-0)

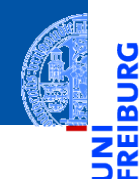

[Bedingungen](#page-1-0)

[Bedingte An](#page-42-0)weisungen

[Anwendung](#page-57-0)

[Auswerten eines](#page-58-0) Tests

[Nachspiel:](#page-65-0) Verträge [Freizeitpark](#page-79-0)

[Zusammen](#page-88-0)fassung

# <span id="page-58-0"></span>**Anwendung — Auswerten eines Tests**

### Anwendung — Auswerten eines Tests

### Bestanden oder nicht?

In einem Test kann eine maximale Punktzahl erreicht werden. Ein gewisser Prozentsatz an Punkten ist notwendig um den Test zu bestehen.

[Bedingungen](#page-1-0)

Bedinate Anweisungen

#### [Anwendung](#page-57-0)

[Auswerten eines](#page-58-0) Tests

Nacheniel Verträge [Freizeitpark](#page-79-0)

# Anwendung — Auswerten eines Tests

### Bestanden oder nicht?

In einem Test kann eine maximale Punktzahl erreicht werden. Ein gewisser Prozentsatz an Punkten ist notwendig um den Test zu bestehen.

### **Aufgabe**

Entwickle eine Funktion, die die Eingaben

- maximale Punktzahl,
- Prozentsatz zum Bestehen und
- tatsächlich erreichte Punktzahl

nimmt und als Ergebnis entweder 'pass' oder 'fail' liefert.

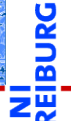

[Bedingungen](#page-1-0)

Bedinate Anweisungen

#### [Anwendung](#page-57-0)

[Auswerten eines](#page-58-0) Tests

Nacheniel Verträge [Freizeitpark](#page-79-0)

# Schritt 1: Bezeichner und Datentypen

### Aufgabe

Entwickle eine Funktion test\_result, die die Eingaben

- max\_points: **int** maximale Punktzahl,
- percentage: **int** Prozentsatz zum Bestehen und
- points: **int** tatsächlich erreichte Punktzahl

nimmt und als Ergebnis entweder 'pass' oder 'fail' (vom Typ **str**) liefert.

- Bezeichner für Funktion und Parameter festlegen
- Typen der Parameter angeben
- Typ des Rückgabewertes angeben

[Bedingungen](#page-1-0)

[Bedingte An](#page-42-0)weisungen

#### [Anwendung](#page-57-0)

[Auswerten eines](#page-58-0) Tests

Nacheniel Verträge [Freizeitpark](#page-79-0)

# Schritt 2: Funktionsgerüst

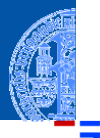

```
✞ ☎
def test_result (
       max_points : int ,
       percentage : int ,
       points : int) -> str:
   # fill in
   return
\left( \begin{array}{cc} 0 & \cdots & \cdots & \cdots \end{array} \right)
```
- Funktionsgerüst aufschreiben.
- Wenn klar ist, dass eine Zeile fortgesetzt werden muss (hier: innerhalb einer Parameterliste), wird das durch zusätzliche Einrückung gekennzeichnet.
- Typen werden durch Typannotationen ": **int**" für Parameter bzw. "-> **str**" für das Ergebnis angegeben (ab Python 3.6).

[Bedingungen](#page-1-0)

Bedinate Anweisungen

[Anwendung](#page-57-0) [Auswerten eines](#page-58-0)

Tests Nacheniel Verträge

[Freizeitpark](#page-79-0)

# Schritt 3: Beispiele

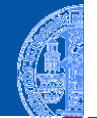

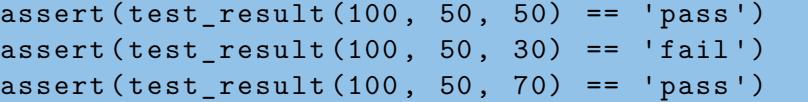

- $\overline{\mathcal{A}}$ ■ Sinnvolle Beispiele erarbeiten
	- Eingaben so wählen, dass alle mögliche Ergebnisse erreicht werden.
	- Randfälle bedenken (z.B. points == max points, points == 0, percentage ==  $0$ , percentage ==  $100$ , ...

✞ ☎

- Ergebnisse der Beispiele von Hand ausrechnen!
- Die Funktion assert prüft, ob das Ergebnis wahr ist und gibt sonst eine Fehlermeldung. Kann unter der Definition im Programm bleiben.
- Die Beispiele dienen später als Tests, die belegen, dass der Code zumindest für die Beispiele funktioniert.

Bedinate Anweisungen

#### [Anwendung](#page-57-0)

[Auswerten eines](#page-58-0) Tests

Nacheniel Verträge [Freizeitpark](#page-79-0)

# Schritt 4: Funktionsrumpf ausfüllen

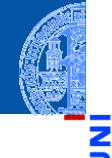

```
Bedingungen
                                                                     Bedingte An-
                                                                     weisungen
                                                                     Anwendung
                                                                     Auswerten eines
                                                                     Tests
                                                                     Nacheniel
                                                                     Verträge
                                                                     Freizeitpark
                                                                     Zusammen-
                                                                     fassung
✞ ☎
def test_result (
         max_points : int ,
         percentage : int ,
         points : int) -> str:
     passed = (points \ge max_{points} * percentage / 100)if passed :
         return 'pass '
     else :
         return 'fail '
```
✝ ✆

<span id="page-65-0"></span>Fertig?

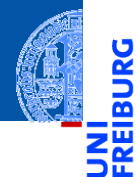

[Bedingungen](#page-1-0)

[Bedingte An](#page-42-0)weisungen

[Anwendung](#page-57-0)

[Auswerten eines](#page-58-0) Tests

[Nachspiel:](#page-65-0) Verträge

[Freizeitpark](#page-79-0)

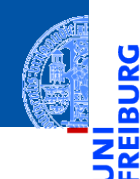

<u>L</u>

### Fertig?

■ Was ist, wenn

[Bedingungen](#page-1-0)

[Bedingte An](#page-42-0)weisungen

[Anwendung](#page-57-0)

[Auswerten eines](#page-58-0) Tests

[Nachspiel:](#page-65-0) Verträge

[Freizeitpark](#page-79-0)

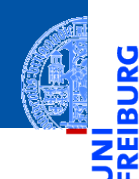

#### $\mathbb{R}^n$ Fertig?

- Was ist, wenn
	- $\blacksquare$  max\_points < 0?

[Bedingungen](#page-1-0)

[Bedingte An](#page-42-0)weisungen

[Anwendung](#page-57-0)

[Auswerten eines](#page-58-0) Tests

[Nachspiel:](#page-65-0) Verträge

[Freizeitpark](#page-79-0)

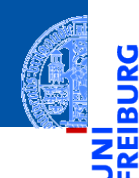

<u>ي</u>

#### Fertig? n.

- Was ist, wenn
	- max\_points < 0?
	- percentage  $< 0$ ?

[Bedingungen](#page-1-0)

[Bedingte An](#page-42-0)weisungen

[Anwendung](#page-57-0)

[Auswerten eines](#page-58-0) Tests

[Nachspiel:](#page-65-0) Verträge [Freizeitpark](#page-79-0)

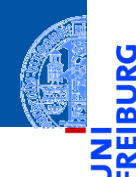

Ř

#### Fertig? n.

### ■ Was ist, wenn

- max\_points < 0?
- percentage  $< 0$ ?
- percentage > 100?

[Bedingungen](#page-1-0)

[Bedingte An](#page-42-0)weisungen

[Anwendung](#page-57-0)

[Auswerten eines](#page-58-0) Tests

[Nachspiel:](#page-65-0) Verträge

[Freizeitpark](#page-79-0)

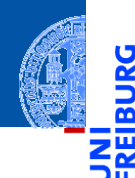

à

#### Fertig? n.

### ■ Was ist, wenn

- max\_points < 0?
- percentage  $< 0$ ?
- percentage > 100?
- points < 0?

[Bedingungen](#page-1-0)

[Bedingte An](#page-42-0)weisungen

[Anwendung](#page-57-0)

[Auswerten eines](#page-58-0) Tests

[Nachspiel:](#page-65-0) Verträge [Freizeitpark](#page-79-0)

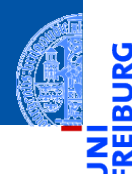

5

#### Fertig? n.

### Was ist, wenn

- max\_points < 0?
- percentage < 0?
- percentage > 100?
- points < 0?
- points > max\_points?

[Bedingungen](#page-1-0)

[Bedingte An](#page-42-0)weisungen

[Anwendung](#page-57-0)

[Auswerten eines](#page-58-0) Tests

[Nachspiel:](#page-65-0) Verträge [Freizeitpark](#page-79-0)
# Nachspiel: Verträge

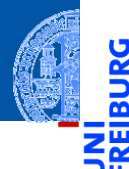

#### [Bedingungen](#page-1-0)

Bedinate Anweisungen

[Anwendung](#page-57-0)

[Auswerten eines](#page-58-0) Tests

[Nachspiel:](#page-65-0) Verträge [Freizeitpark](#page-79-0)

[Zusammen-](#page-88-0)

fassung

#### Fertig?  $\overline{\phantom{a}}$

### Was ist, wenn

- max\_points < 0?
- percentage  $< 0$ ?
- percentage > 100?
- points < 0?
- points > max\_points?
- Wollen wir diese Fälle zulassen?

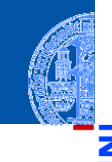

 $\frac{1}{2}$ m

#### Defensives Programmieren

#### Fange alle unerwünschten Fälle im Code ab und erzeuge eine Fehlermeldung.

[Bedingungen](#page-1-0)

[Bedingte An](#page-42-0)weisungen

[Anwendung](#page-57-0)

[Auswerten eines](#page-58-0) Tests

[Nachspiel:](#page-65-0) Verträge

[Freizeitpark](#page-79-0)

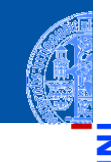

Defensives Programmieren

Fange alle unerwünschten Fälle im Code ab und erzeuge eine Fehlermeldung.

Design by Contract

[Bedingungen](#page-1-0)

 $\frac{5}{2}$ ᅘ

> [Bedingte An](#page-42-0)weisungen

[Anwendung](#page-57-0)

[Auswerten eines](#page-58-0) Tests

[Nachspiel:](#page-65-0) Verträge [Freizeitpark](#page-79-0)

[Zusammen-](#page-88-0)

fassung

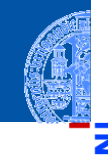

### Defensives Programmieren

Fange alle unerwünschten Fälle im Code ab und erzeuge eine Fehlermeldung.

### Design by Contract

Spezifiziere die Funktion durch einen Vertrag und programmiere unter der Annahme, dass nur die zulässigen Fälle auftreten (wie im Codebeispiel).

[Bedingungen](#page-1-0)

[Bedingte An](#page-42-0)weisungen

[Anwendung](#page-57-0)

[Auswerten eines](#page-58-0) Tests

[Nachspiel:](#page-65-0) Verträge [Freizeitpark](#page-79-0)

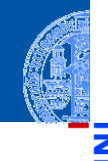

### Defensives Programmieren

Fange alle unerwünschten Fälle im Code ab und erzeuge eine Fehlermeldung.

### Design by Contract

Spezifiziere die Funktion durch einen Vertrag und programmiere unter der Annahme, dass nur die zulässigen Fälle auftreten (wie im Codebeispiel).

max points  $>= 0$ 

[Bedingungen](#page-1-0)

Bedinate Anweisungen

[Anwendung](#page-57-0)

[Auswerten eines](#page-58-0) Tests

[Nachspiel:](#page-65-0) Verträge [Freizeitpark](#page-79-0)

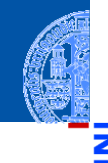

### Defensives Programmieren

Fange alle unerwünschten Fälle im Code ab und erzeuge eine Fehlermeldung.

### Design by Contract

Spezifiziere die Funktion durch einen Vertrag und programmiere unter der Annahme, dass nur die zulässigen Fälle auftreten (wie im Codebeispiel).

```
max points >= 0
```

```
0 \le percentage \le 100
```
[Bedingungen](#page-1-0)

[Bedingte An](#page-42-0)weisungen

#### [Anwendung](#page-57-0)

[Auswerten eines](#page-58-0) Tests

Nacheniel: Verträge [Freizeitpark](#page-79-0)

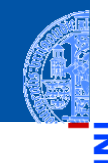

### Defensives Programmieren

Fange alle unerwünschten Fälle im Code ab und erzeuge eine Fehlermeldung.

### Design by Contract

- Spezifiziere die Funktion durch einen Vertrag und programmiere unter der Annahme, dass nur die zulässigen Fälle auftreten (wie im Codebeispiel).
- max points  $>= 0$
- $0 \leq$  percentage  $\leq$  100
- $0 \leq$  points  $\leq$  max points

[Bedingungen](#page-1-0)

[Bedingte An](#page-42-0)weisungen

[Anwendung](#page-57-0)

[Auswerten eines](#page-58-0) Tests

Nacheniel: Verträge [Freizeitpark](#page-79-0)

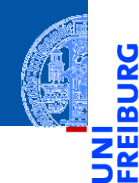

[Bedingungen](#page-1-0)

[Bedingte An](#page-42-0)weisungen

[Anwendung](#page-57-0)

[Auswerten eines](#page-58-0) Tests [Nachspiel:](#page-65-0) Verträge

[Freizeitpark](#page-79-0)

[Zusammen](#page-88-0)fassung

# <span id="page-79-0"></span>**Anwendung — Freizeitpark**

# Anwendung — Freizeitpark

#### Mitfahren oder nicht?

In einem Freizeitpark gibt es verschiedene Attraktionen, die mit Alters- und Größenbeschränkungen belegt sind.

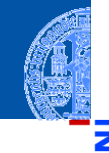

 $\frac{1}{2}$ m

[Bedingungen](#page-1-0)

[Bedingte An](#page-42-0)weisungen

[Anwendung](#page-57-0)

[Auswerten eines](#page-58-0) Tests [Nachspiel:](#page-65-0) Verträge

[Freizeitpark](#page-79-0)

# Anwendung — Freizeitpark

### Mitfahren oder nicht?

In einem Freizeitpark gibt es verschiedene Attraktionen, die mit Alters- und Größenbeschränkungen belegt sind.

#### Beispiel

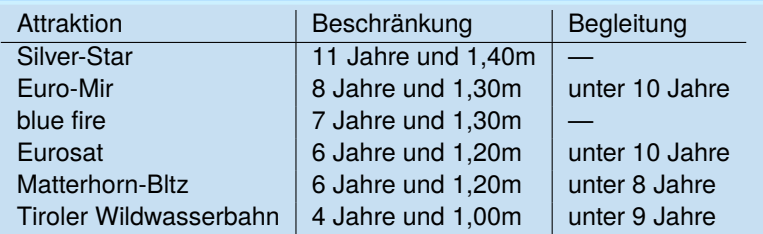

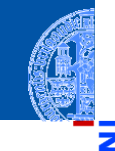

ں<br>آ ᅘ

[Bedingungen](#page-1-0)

[Bedingte An](#page-42-0)weisungen

#### [Anwendung](#page-57-0)

[Auswerten eines](#page-58-0) Tests [Nachspiel:](#page-65-0) Verträge

[Freizeitpark](#page-79-0)

# Anwendung — Freizeitpark

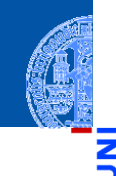

[Bedingungen](#page-1-0)

#### [Bedingte An](#page-42-0)weisungen

#### [Anwendung](#page-57-0)

[Auswerten eines](#page-58-0) Tests Nacheniel Verträge [Freizeitpark](#page-79-0)

[Zusammen](#page-88-0)fassung

### **Aufgabe**

Entwickle eine Funktion zur Einlasskontrolle bei Euro-Mir, die als Eingaben

- das Alter, ш
- die Größe und
- ob ein erwachsener Begleiter dabei ist

nimmt und als Ergebnis entweder True oder False liefert.

# Schritt 1: Bezeichner und Datentypen

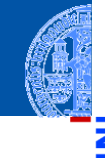

#### **Aufgabe**

Entwickle eine Funktion enter\_euro\_mir zur Einlasskontrolle bei Euro-Mir, die als Eingaben

- age: **int** das Alter (in Jahren),
- height: **int** die Größe (in cm) und
- accompanied: **bool** ob ein erwachsener Begleiter dabei ist

nimmt und als Ergebnis entweder True oder False -> **bool** liefert.

Festlegen von Einheiten für die Eingaben!

[Bedingungen](#page-1-0)

[Bedingte An](#page-42-0)weisungen

#### [Anwendung](#page-57-0)

[Auswerten eines](#page-58-0) Tests Nacheniel Verträge [Freizeitpark](#page-79-0)

# Schritt 2: Funktionsgerüst

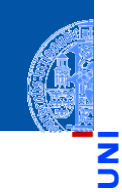

[Bedingungen](#page-1-0)

```
Bedingte An-
weisungen
```

```
Anwendung
```

```
Auswerten eines
Tests
Nachspiel:
Verträge
```

```
Freizeitpark
```

```
Zusammen-
fassung
```

```
✞ ☎
def enter_euro_mir (
     age : int ,
     height : int ,
     accompanied : bool
      ) -> bool :
   # fill in
   return
```
✝ ✆

# Schritt 3: Beispiele

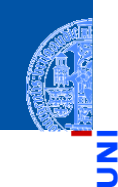

[Bedingungen](#page-1-0)

[Bedingte An](#page-42-0)weisungen

```
Anwendung
```

```
Auswerten eines
Tests
Nacheniel:
Verträge
Freizeitpark
```

```
Zusammen-
fassung
```
✞ ☎ assert (enter euro mir  $(4, 101, 'Mama')$  == False) assert (enter euro mir  $(8, 125, 'Papa')$  == False) assert ( enter\_euro\_mir (7 , 130 , 'Oma ') == False ) assert (enter euro mir (9, 135, 'Opa')) assert (enter euro mir  $(10, 135, '')$ )  $\left( \begin{array}{cc} 0 & \cdots & \cdots & \cdots \end{array} \right)$ 

# Schritt 4: Funktionsrumpf ausfüllen

```
✞ ☎
def enter_euro_mir (
       age : int ,
       height : int ,
       accompanied : bool
       ) -> bool :
   age_ok = age > = 8height_ok = height >= 130admitted = (age ok
       and height_ok
       and ( age >= 10 or accompanied ))
   return admitted
```
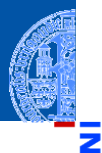

[Bedingungen](#page-1-0)

[Bedingte An](#page-42-0)weisungen

[Anwendung](#page-57-0)

[Auswerten eines](#page-58-0) Tests Nacheniel Verträge

[Freizeitpark](#page-79-0)

[Zusammen](#page-88-0)fassung

✝ ✆

# Weitere Möglichkeiten

[Bedingungen](#page-1-0)

[Bedingte An](#page-42-0)weisungen

[Anwendung](#page-57-0)

[Auswerten eines](#page-58-0) Tests Nacheniel Verträge [Freizeitpark](#page-79-0)

[Zusammen-](#page-88-0)

fassung

- Entwickle eine enter Funktion, die die Bedingungen aus den globalen Variablen min\_age, min\_height und min\_age\_alone berechnet.
- Ändere die Funktion, so dass sie bei einer Zurückweisung den Grund angibt. Zum Beispiel 'Du␣bist␣zu␣klein.', 'Du␣bist␣zu␣jung.' usw.

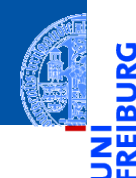

[Bedingungen](#page-1-0)

[Bedingte An](#page-42-0)weisungen

[Anwendung](#page-57-0)

# <span id="page-88-0"></span>[Zusammenfassung](#page-88-0) **Elektronizus Zusammen**

## Zusammenfassung

- **bool** ist ein Typ, dessen einzige Werte True und False sind.
- Vergleichsoperationen, wie == oder <, liefern Boolesche Werte.
- Boolesche Werte werden bei Bedarf nach **int** konvertiert, wobei True 7→ 1 und False  $\mapsto$  0 gilt.
- Logische Operationen interpretieren Nullwerte als False, alle anderen Werte als True.
- Bedingte Anweisungen (**if**-(**elif**)-**else**) erlauben die Auswahl zwischen **The State** alternativen Blöcken von Anweisungen.
- Defensives Programmieren vs Programmierung mit Verträgen
- Checkliste zum Entwurf von Funktionen: Bezeichner und Datentypen, Funktionsgerüst, Beispiele, Funktionsrumpf

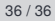

[Bedingungen](#page-1-0)

[Bedingte An](#page-42-0)weisungen

[Anwendung](#page-57-0)